## **Parallel Computing Stanford CS149, Winter 2019**

# **Lecture 4: Parallel Programming Basics**

## **Quiz**

```
export void sinx( 
    uniform int N, 
    uniform int terms, 
    uniform float* x, 
    uniform float* result) 
{ 
    // assume N % programCount = 0 
    for (uniform int i=0; i<N; i+=programCount)
    { 
       int idx = i + programIndex; 
       float value = x[idx]; 
      float numer = x[idx] * x[idx] * x[idx]; uniform int denom = 6; // 3! 
       uniform int sign = -1; 
       for (uniform int j=1; j<=terms; j++) 
       { 
          value += sign * numer / denom 
           numer *= x[idx] * x[idx]; 
           denom *= (2*j+2) * (2*j+3); 
          sign * = -1; } 
       result[idx] = value; 
    } 
}
```
## **This is an ISPC function.**

**It contains a loop nest.** 

**Which iterations of the loop(s) are parallelized by ISPC? Which are not?** 

**Answer: none** 

## **Parallel program instances were created when the sinx() ispc function was called**

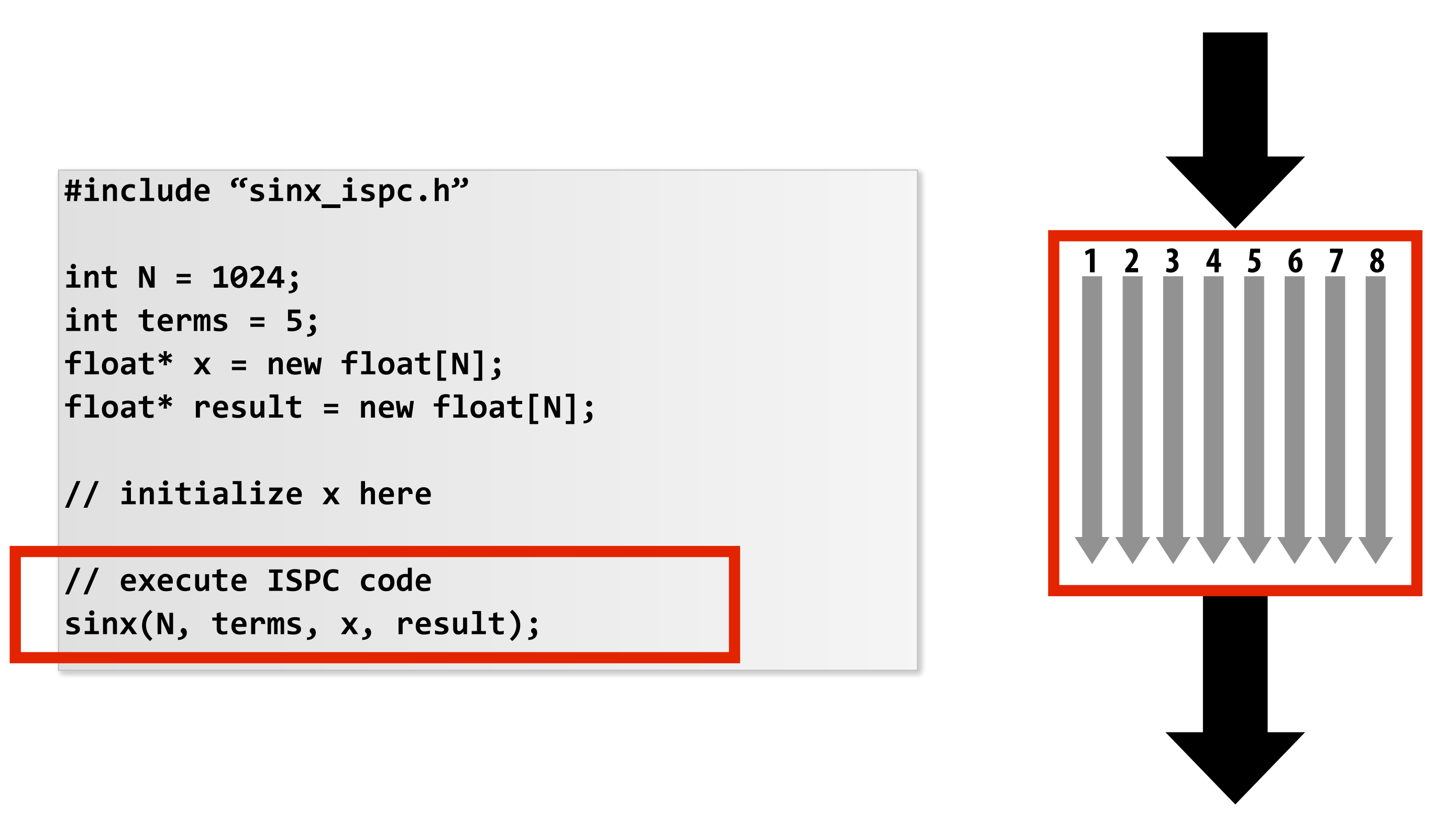

**Call to sinx() Begin executing programCount instances of sinx() (ISPC code)**

**Sequential execution (C code)**

**Sequential execution (C code)**

**sinx() returns. Completion of ISPC program instances. Resume sequential execution**

**Each instance will run the code in the ispc function serially. (parallelism exists because there are multiple program instances, not the code that defnes an ispc function)**

# **Creating a parallel program**

## **▪ Thought process:**

- **1. Identify work that can be performed in parallel**
- **2. Partition work (and also data associated with the work)**
- **3. Manage data access, communication, and synchronization**
- **▪ Recall one of our main goals is speedup \* For a fxed computation:**

**Speedup( P processors ) = Time (1 processor)**

## **Time (P processors)**

**\* Other goals include high efficiency (cost, area, power, etc.) or working on bigger problems than can ft on one machine**

# **Creating a parallel program**

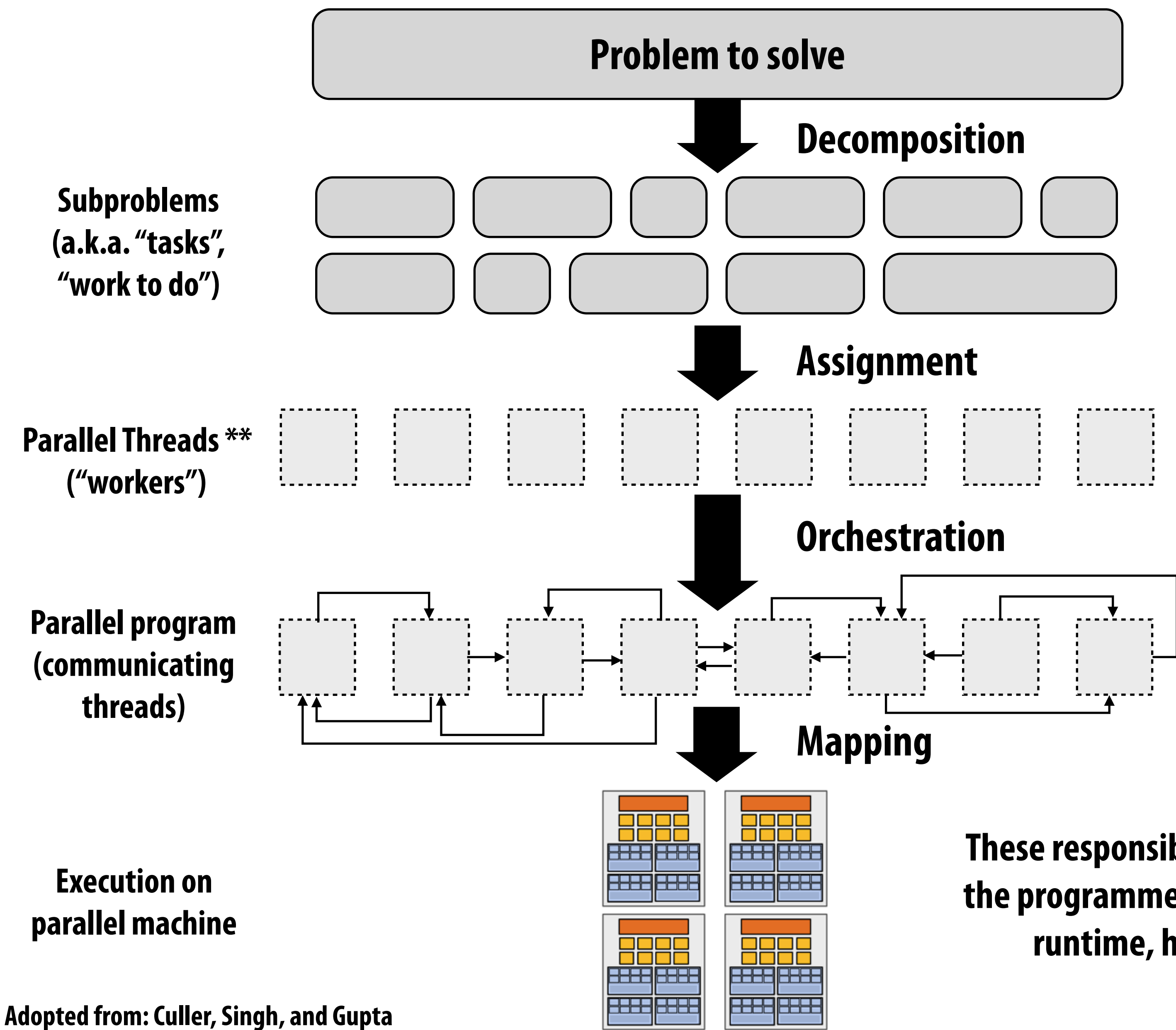

## **These responsibilities may be assumed by the programmer, by the system (compiler, runtime, hardware), or by both!**

**\*\* I had to pick a term**

## **Problem decomposition**

- Break up problem into tasks that can be carried out in parallel
- **▪ In general: create at least enough tasks to keep all execution units on a machine busy**

**Key challenge of decomposition: identifying dependencies (or... a lack of dependencies)**

# **Amdahl's Law: dependencies limit maximum speedup due to parallelism**

- **▪ You run your favorite sequential program...**
- $\blacksquare$  Let  $S =$  the fraction of sequential execution that is inherently **sequential (dependencies prevent parallel execution)**
- **▪ Then maximum speedup due to parallel execution ≤** *1/S*

## **A simple example**

## **▪ Consider a two-step computation on a N x N image**

- **- Step 1: double brightness of all pixels (independent computation on each pixel)**
- **- Step 2: compute average of all pixel values**

## **▪ Sequential implementation of program**

Both steps take  $\sim$  N<sup>2</sup> time, so total time is  $\sim$  2N<sup>2</sup>

**N**

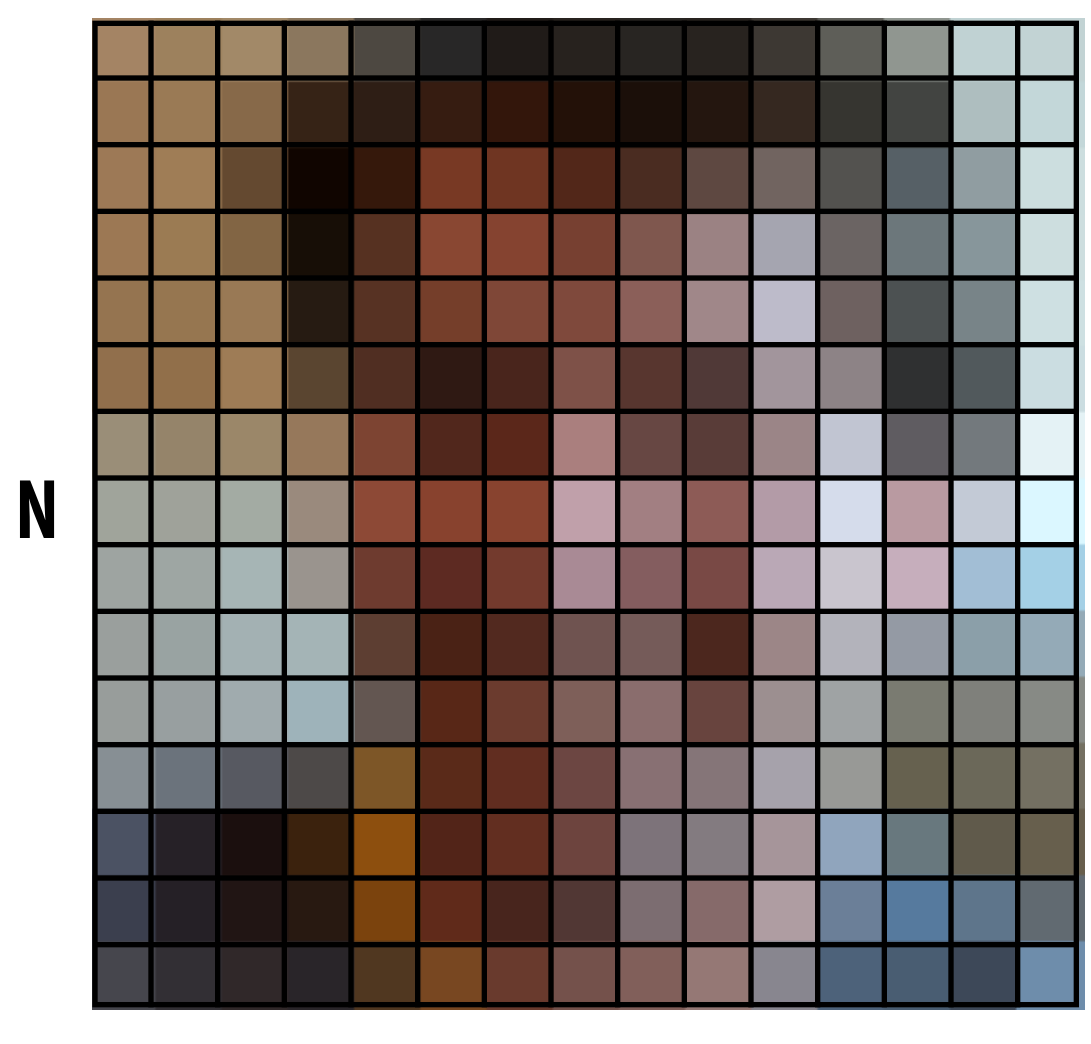

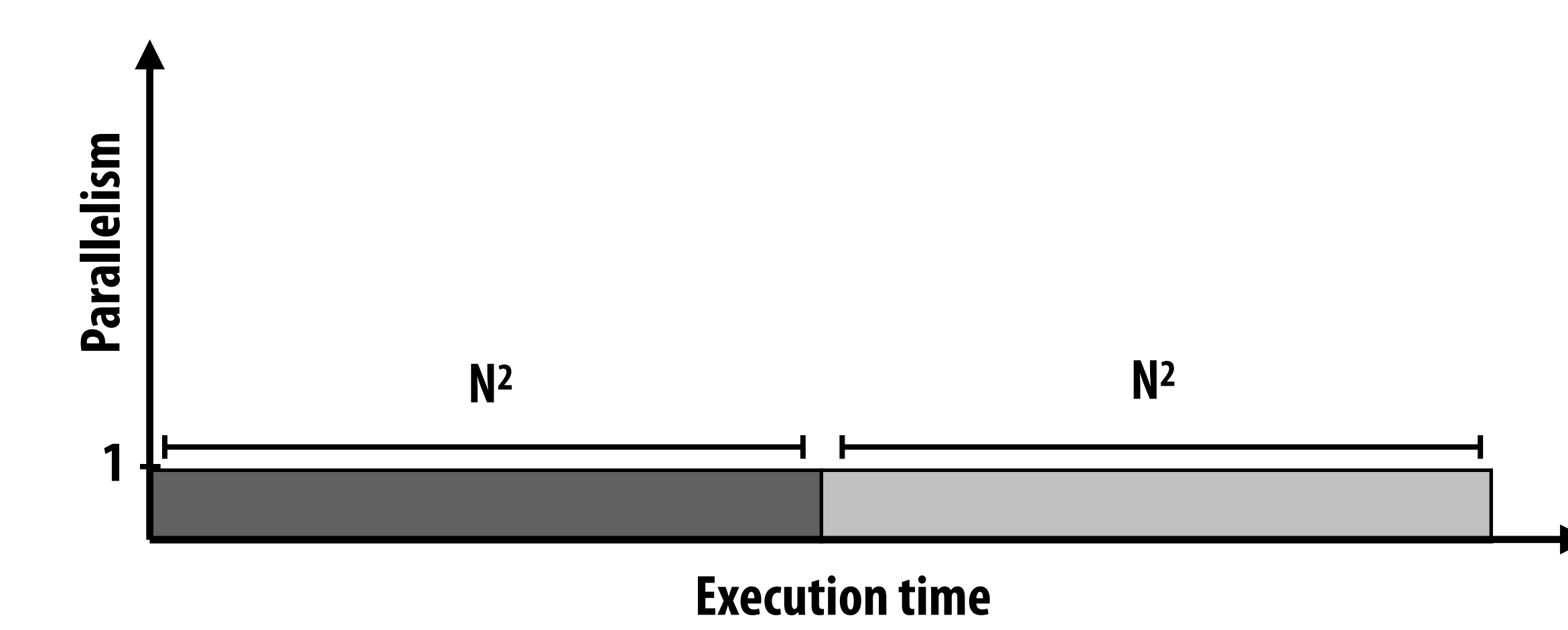

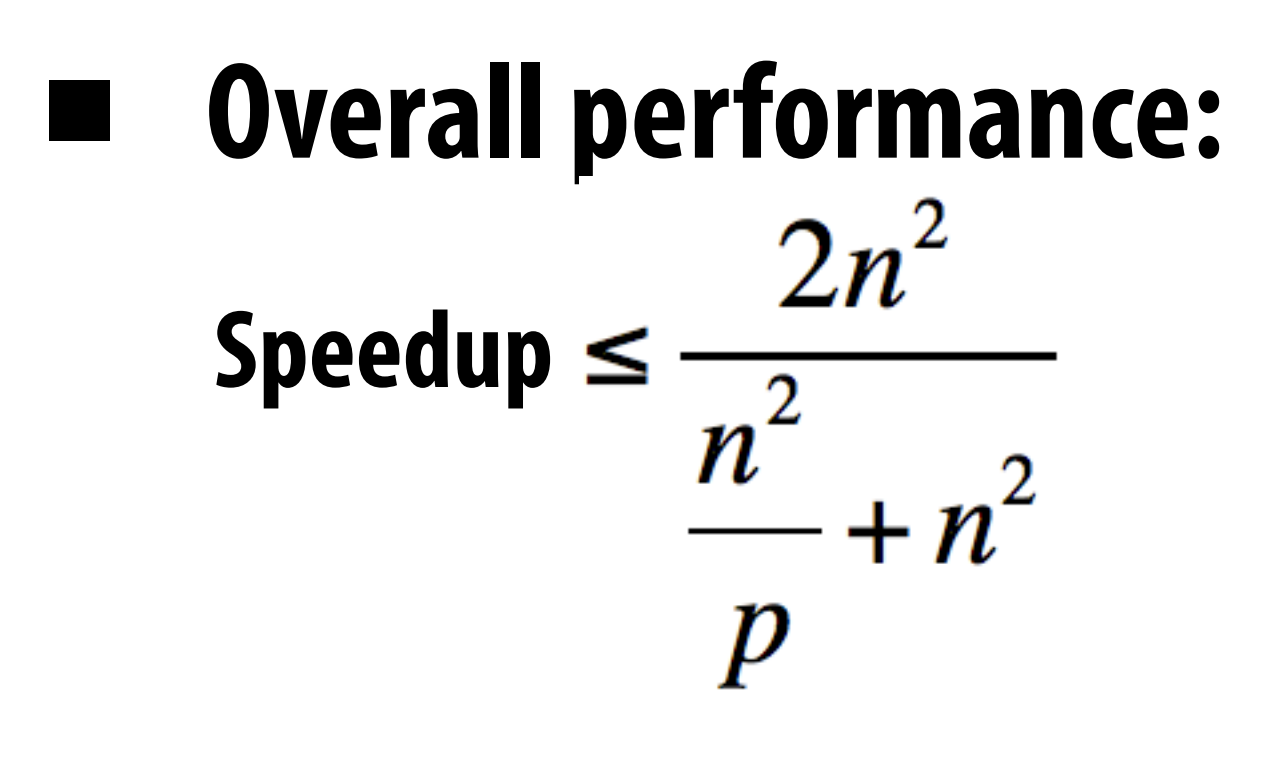

 $$ 

# **First attempt at parallelism (P processors)**

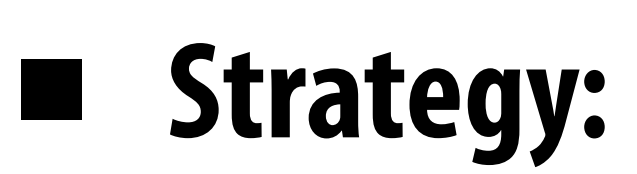

- **- Step 1: execute in parallel** 
	- **- time for phase 1: N2/P**
- **- Step 2: execute serially** 
	- **- time for phase 2: N2**

**Execution time**

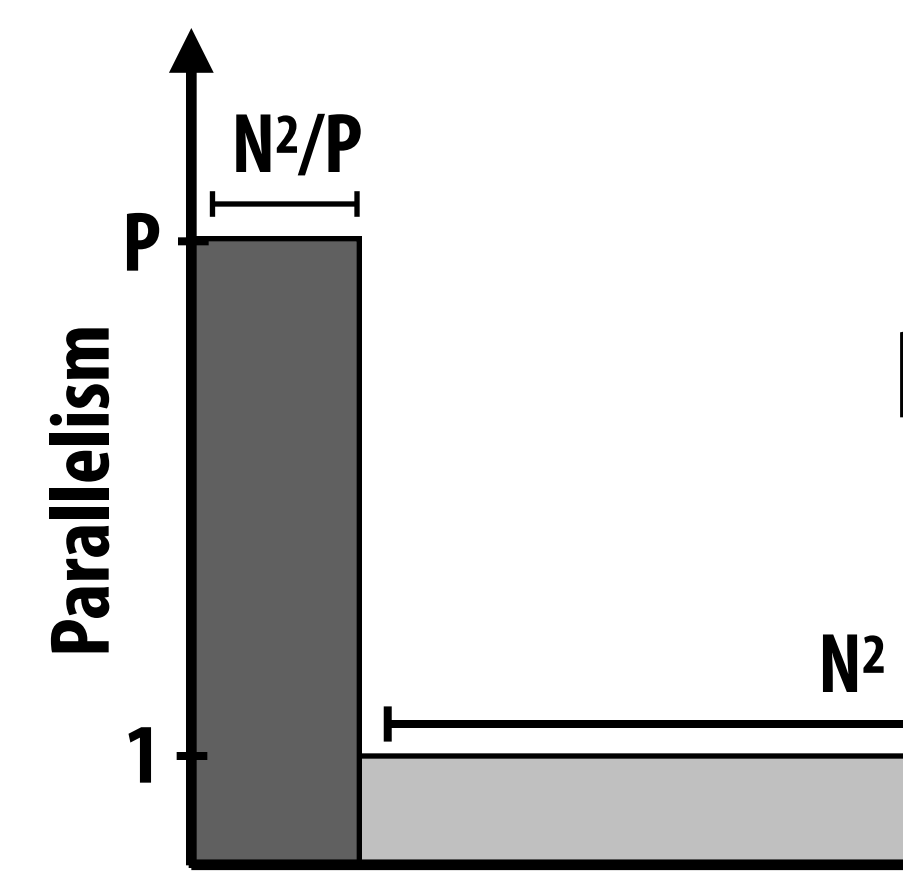

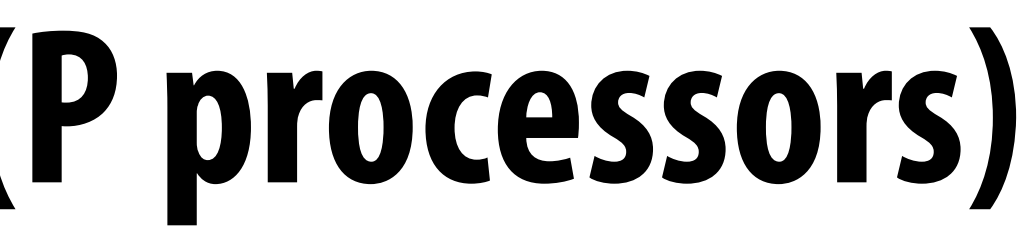

**Execution time**

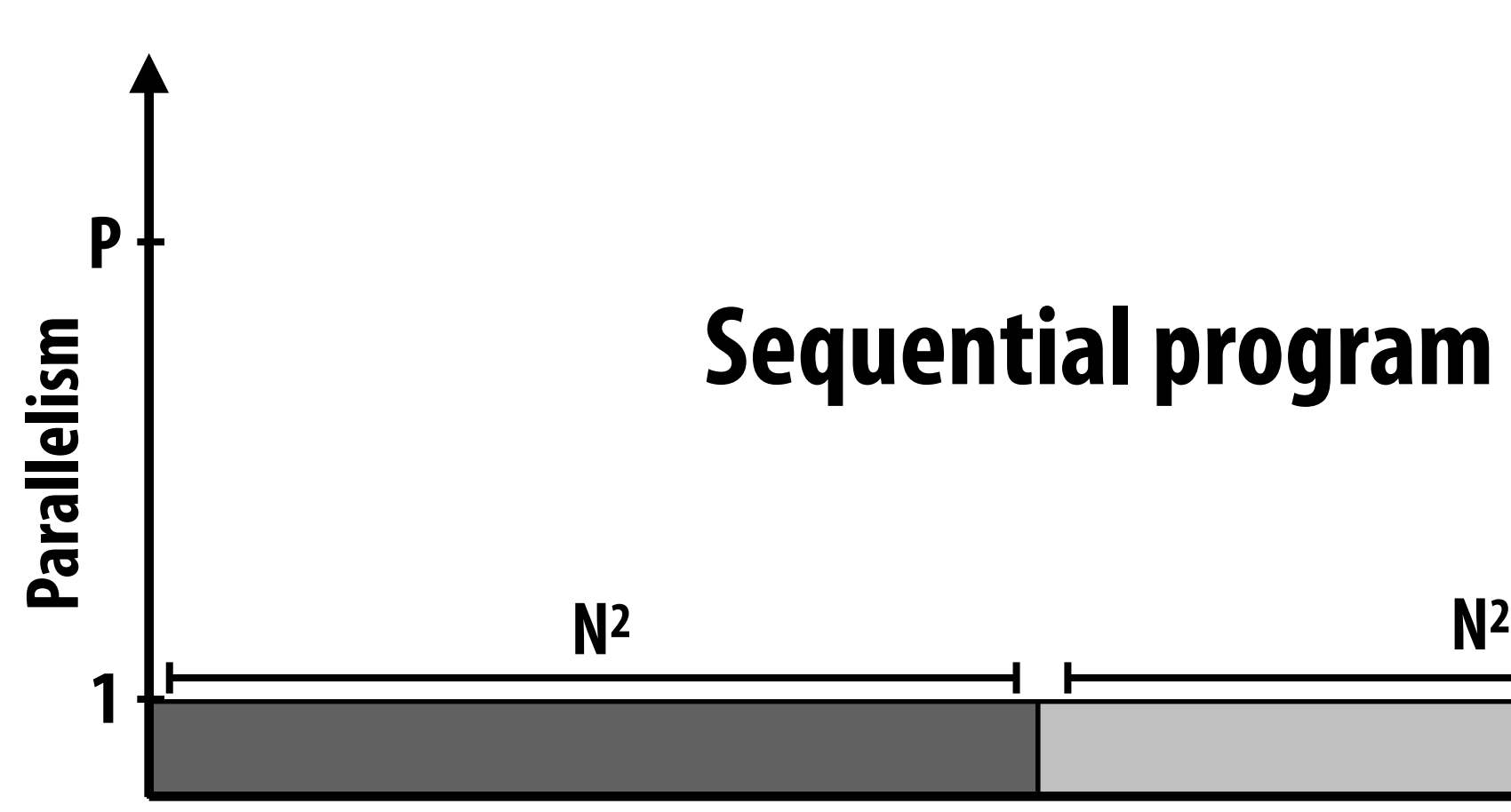

## **Sequential program**

## **Parallel program**

- **- Step 1: execute in parallel** 
	- **- time for phase 1: N2/P**
- **- Step 2: compute partial sums in parallel, combine results serially** 
	- **- time for phase 2:**  $N^{2}/P + P$

 $\frac{2\pi}{\pi}+p$ 

 $\boldsymbol{p}$ 

# **Overall performance:**<br> **•** Speedup  $\leq \frac{2n^2}{2n^2}$

# **Parallelizing step 2**

## **▪ Strategy:**

**- Speedup** 

## **Execution time**

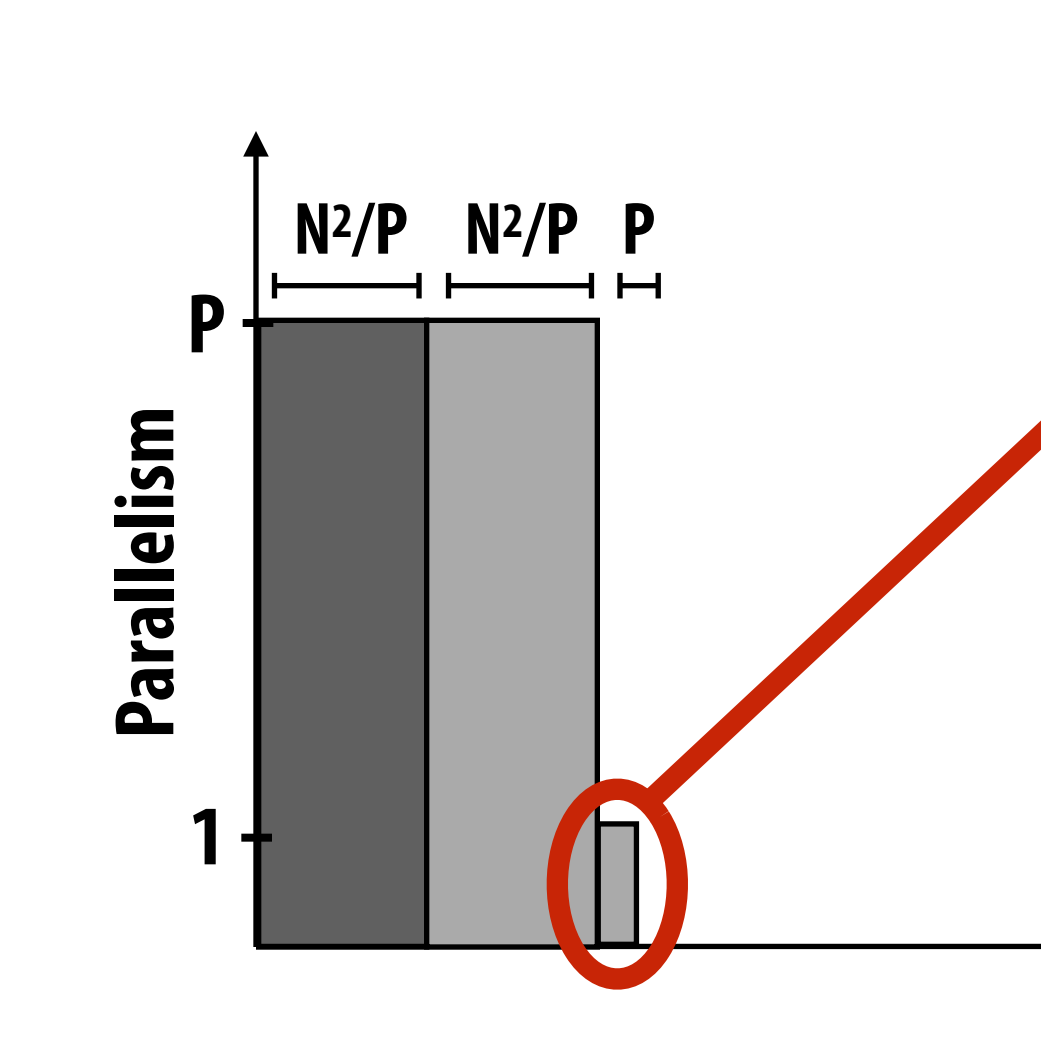

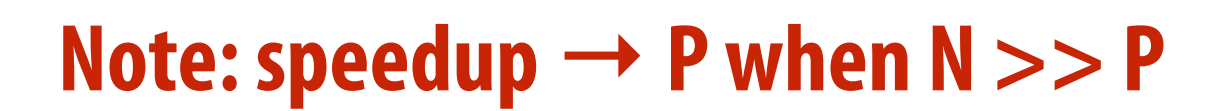

## **overhead: combining the partial sums**

## **Parallel program**

## **Amdahl's law**

- Let  $S =$  the fraction of total work that is inherently sequential
- **▪ Max speedup on P processors given by:**

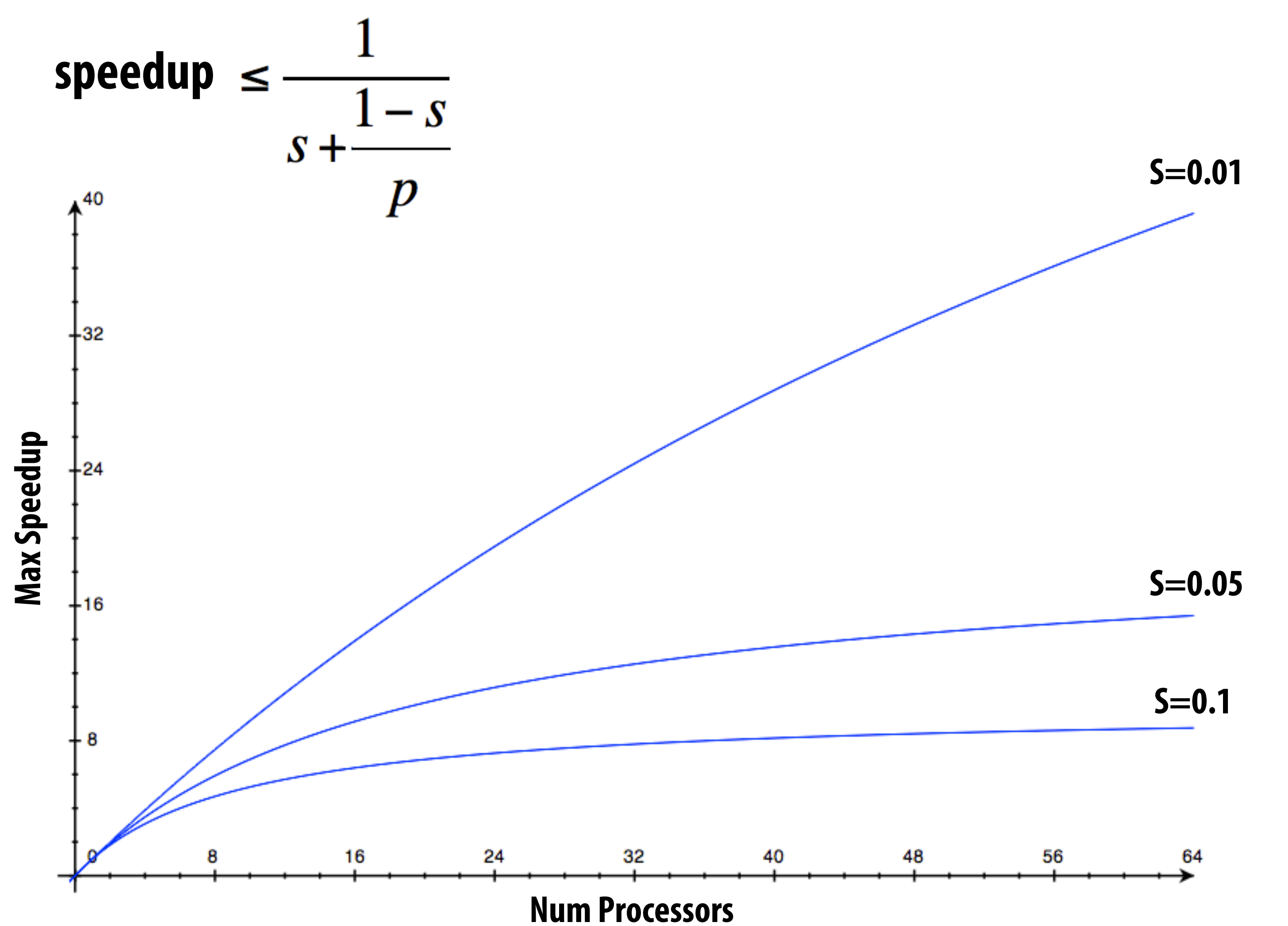

## **Decomposition**

- **▪ Who is responsible for performing decomposition?** 
	- **- In most cases: the programmer**
- **▪ Automatic decomposition of sequential programs continues to be a challenging research problem (very difficult in general case)** 
	- **- Compiler must analyze program, identify dependencies** 
		- **- What if dependencies are data dependent (not known at compile time)?**
	- **- Researchers have had modest success with simple loop nests**
	- **- The "magic parallelizing compiler" for complex, general-purpose code has not yet been achieved**

# **Assignment**

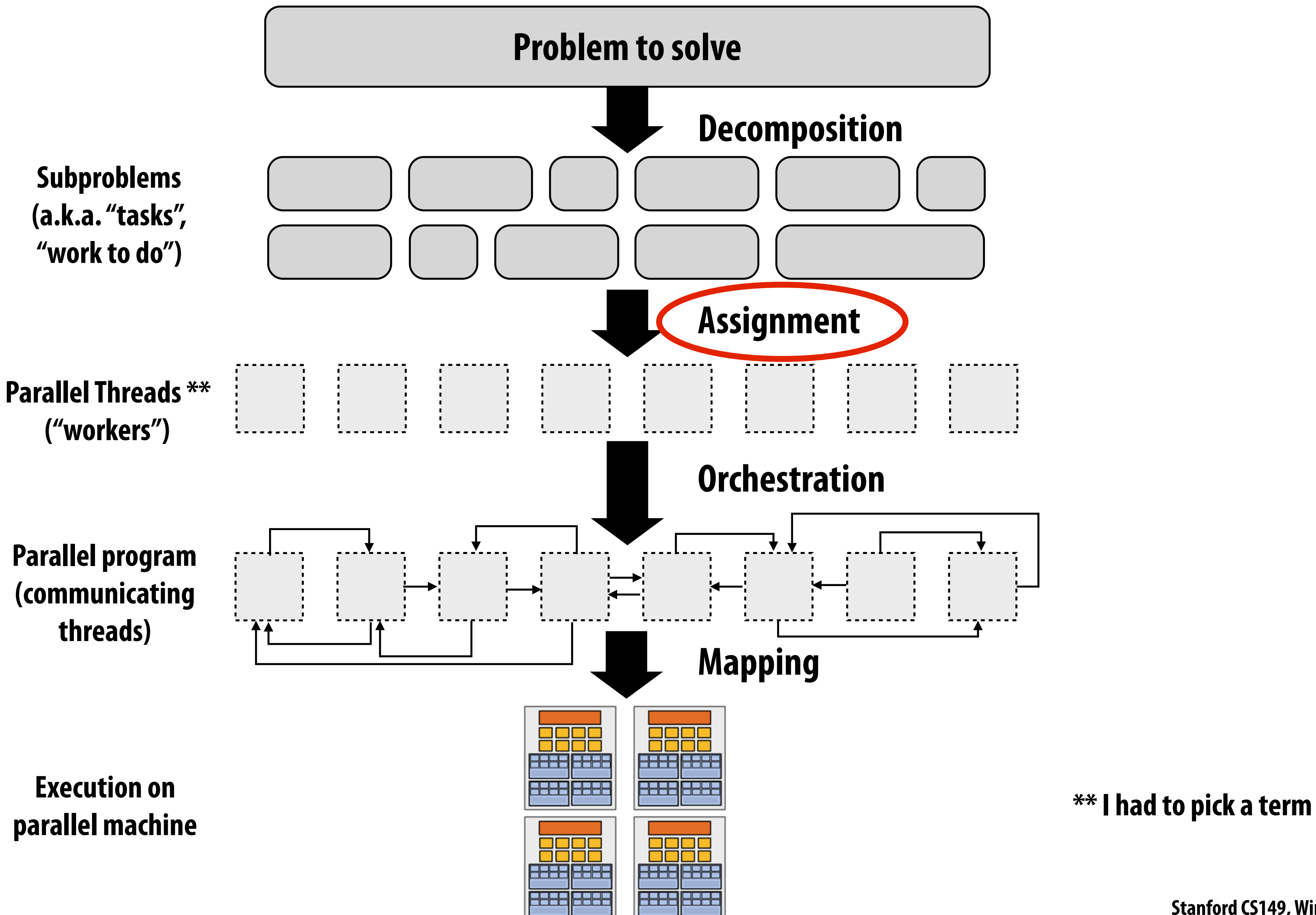

# **Assignment**

- **▪ Assigning tasks to threads \*\*** 
	- **- Think of "tasks" as things to do**
	- **- Think of threads as "workers"**
- **▪ Goals: balance workload, reduce communication costs**
- **▪ Can be performed statically, or dynamically during execution**
- **▪ Although programmer is often responsible for decomposition, many languages/runtimes take responsibility for assignment.**

**\*\* I had to pick a term (will explain in a second)**

# **Assignment examples in ISPC**

```
export void sinx( 
    uniform int N, 
    uniform int terms, 
    uniform float* x, 
    uniform float* result) 
{ 
    // assumes N % programCount = 0 
    for (uniform int i=0; i<N; i+=programCount)
    { 
       int idx = i + programIndex; 
       float value = x[idx]; 
      float numer = x[idx] * x[idx] * x[idx]; uniform int denom = 6; // 3! 
       uniform int sign = -1; 
       for (uniform int j=1; j<=terms; j++) 
        { 
           value += sign * numer / denom; 
           numer *= x[idx] * x[idx]; 
           denom *= (2*j+2) * (2*j+3); 
          sign * = -1; } 
       result[i] = value; 
    } 
}
```

```
float value = x[i];
float numer = x[i] * x[i] * x[i]; uniform int denom = 6; // 3! 
 uniform int sign = -1; 
 for (uniform int j=1; j<=terms; j++) 
    value += sign * numer / denom; 
    numer *= x[i] * x[i]; 
    denom *= (2*j+2) * (2*j+3); 
    sign *= -1; 
 result[i] = value;
```
## **Decomposition of work by loop iteration**

**Programmer-managed assignment: Static assignment Assign iterations to ISPC program instances in interleaved fashion**

```
export void sinx(
```
 **uniform int N, uniform int terms, uniform float\* x, uniform float\* result) { foreach (i = 0 ... N) { { } } }**

## **Decomposition of work by loop iteration**

**foreach construct exposes independent work to system System-manages assignment of iterations (work) to ISPC program instances (abstraction leaves room for dynamic assignment, but current ISPC implementation is static)**

# **Example 2: static assignment using C++11 threads**

```
void my_thread_start(int N, int terms, float* x, float* results) { 
   sinx(N, terms, x, result); // do work 
}
```

```
void parallel_sinx(int N, int terms, float* x, float* result) {
```

```
 int half = N/2.
```

```
 // launch thread to do work on first half of array 
 std::thread t1(my_thread_start, half, terms, x, result);
```

```
 // do work on second half of array in main thread 
 sinx(N - half, terms, x + half, result + half);
```

```
 t1.join();
```
**}**

**Decomposition of work by loop iteration** 

**Programmer-managed static assignment This program assigns iterations to threads in a blocked fashion (frst half of array assigned to the spawned thread, second half assigned to main thread)**

# **Dynamic assignment using ISPC tasks**

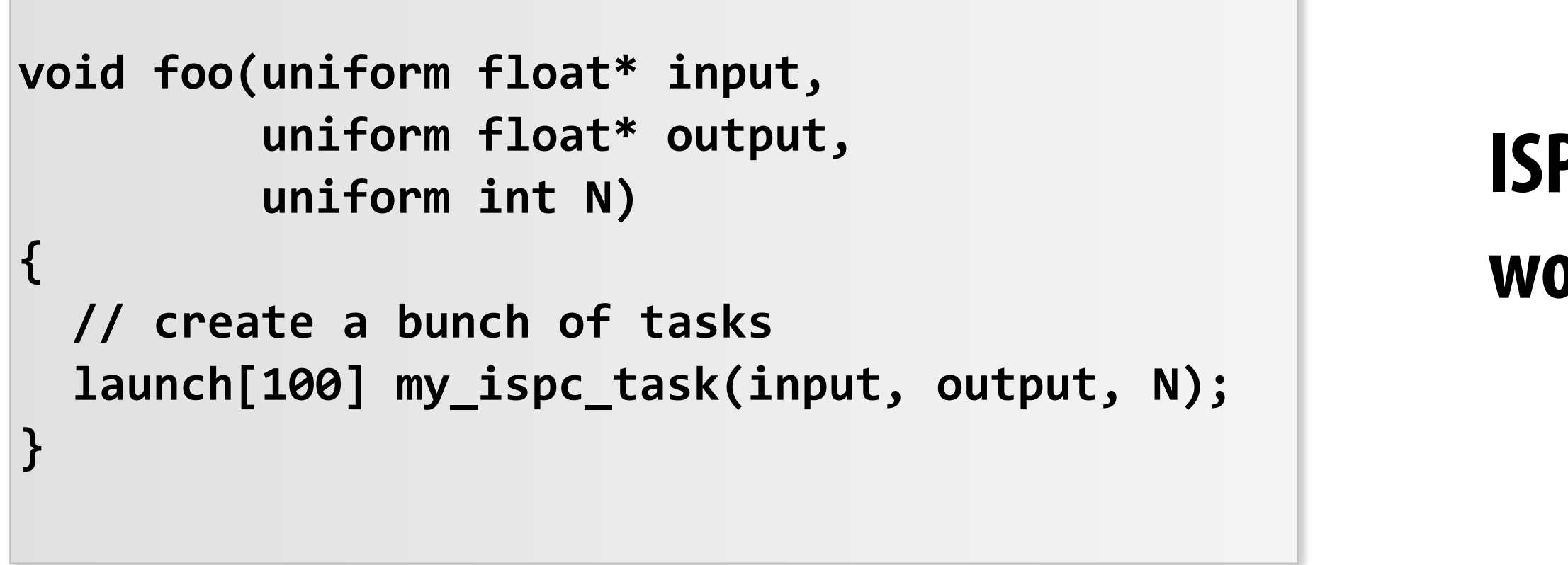

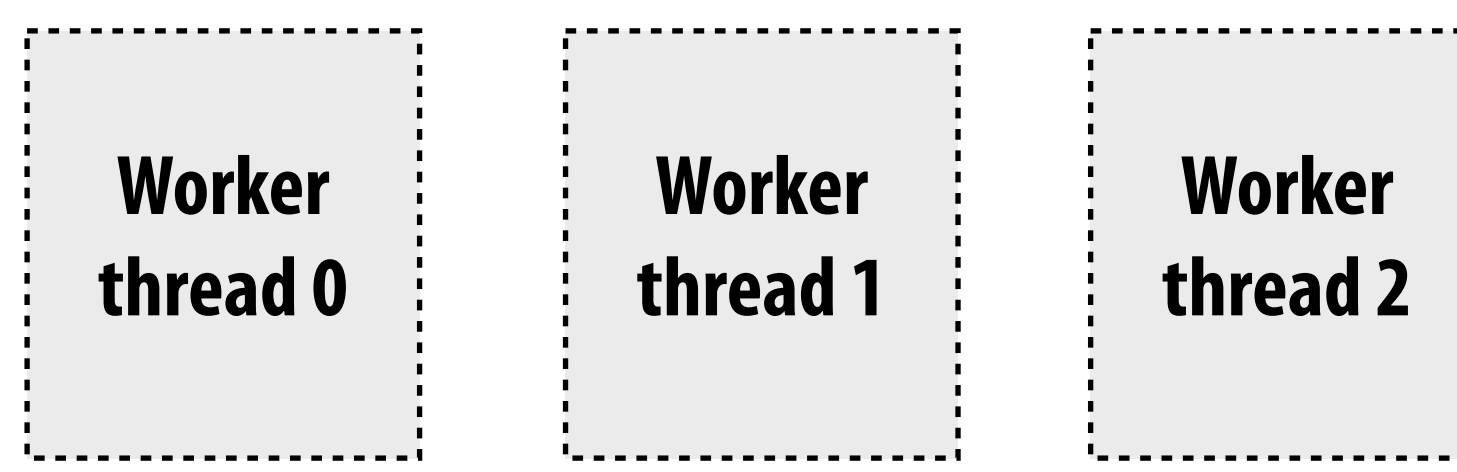

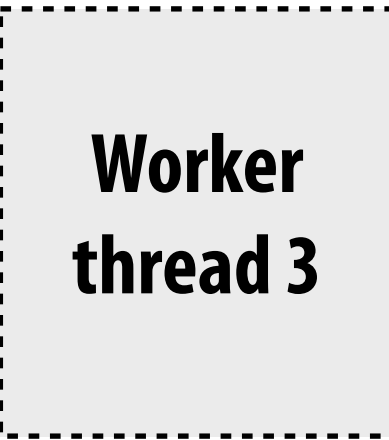

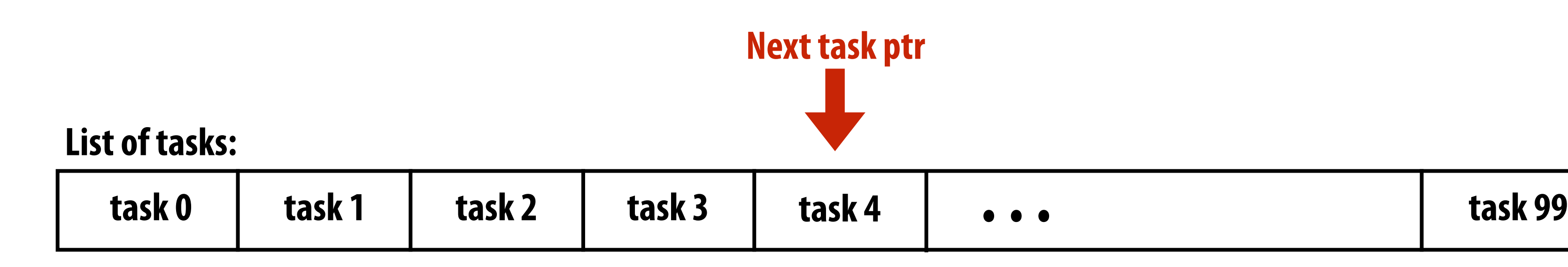

## **Implementation of task assignment to threads: after completing current task, worker thread inspects list and assigns itself the next uncompleted task.**

## **ISPC runtime assign tasks to worker threads**

## **Orchestration**

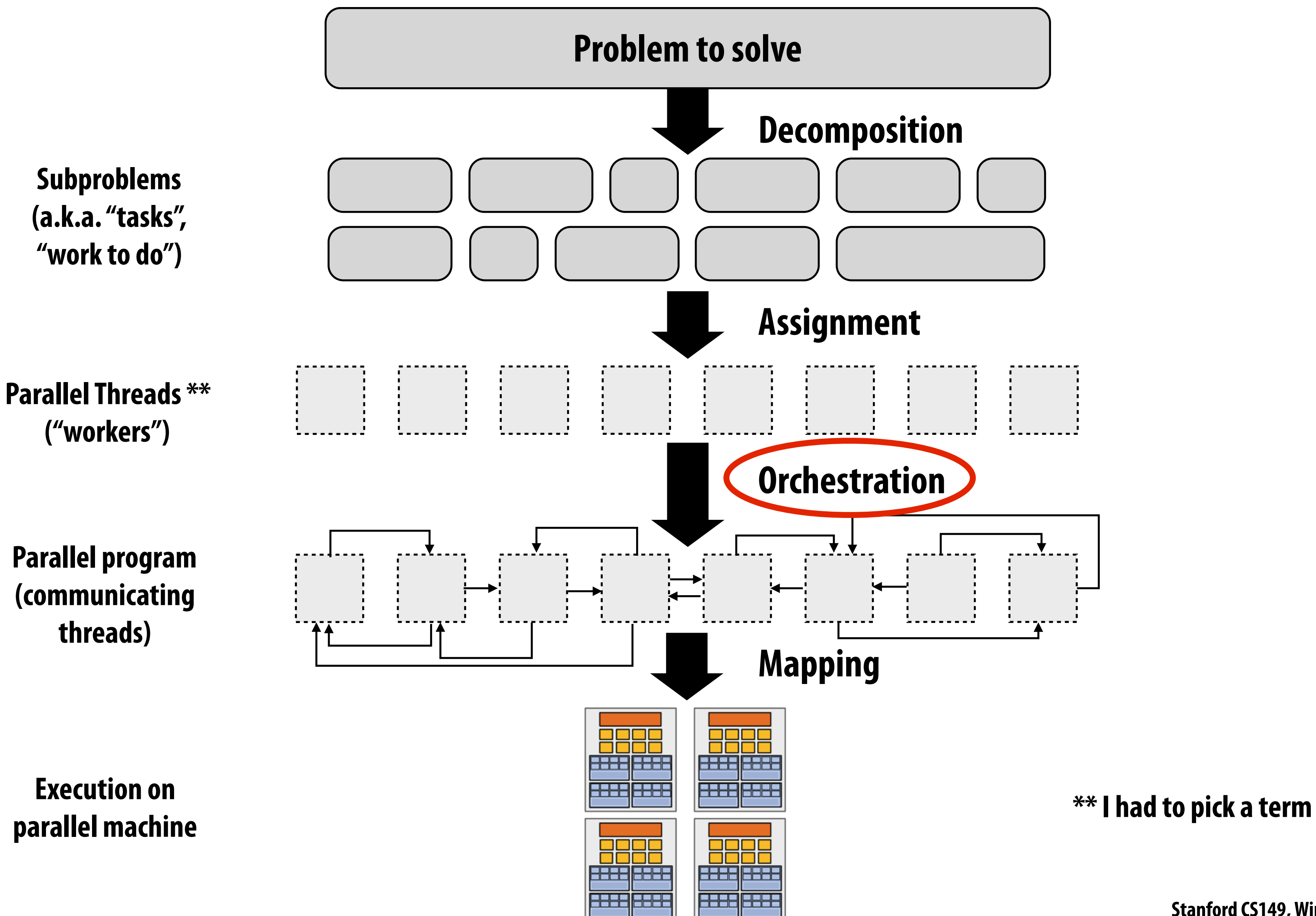

## **Orchestration**

## **▪ Involves:**

- **- Structuring communication**
- **- Adding synchronization to preserve dependencies if necessary**
- **- Organizing data structures in memory**
- **- Scheduling tasks**
- **▪ Goals: reduce costs of communication/sync, preserve locality of data reference, reduce overhead, etc.** 
	- **Machine details impact many of these decisions - If synchronization is expensive, might use it more sparsely**

## **Mapping to hardware**

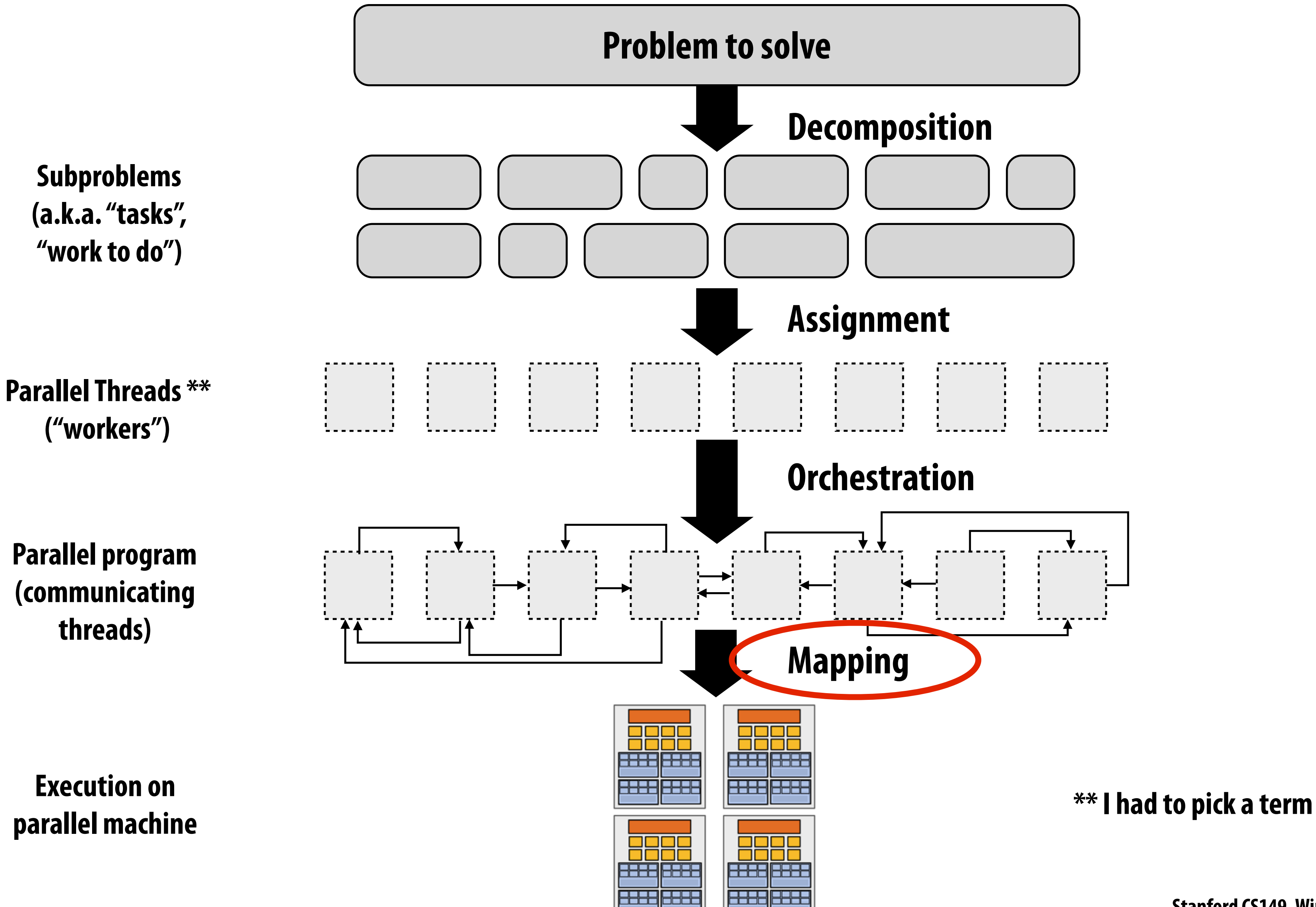

# **Mapping to hardware**

- **▪ Mapping "threads" ("workers") to hardware execution units**
- **▪ Example 1: mapping by the operating system** 
	- **- e.g., map pthread to HW execution context on a CPU core**
- **▪ Example 2: mapping by the compiler** 
	- **- Map ISPC program instances to vector instruction lanes**
- **▪ Example 3: mapping by the hardware** 
	- **- Map CUDA thread blocks to GPU cores (future lecture)**
- **▪ Some interesting mapping decisions:** 
	- **- Place related threads (cooperating threads) on the same processor (maximize locality, data sharing, minimize costs of comm/sync)**
	- **- Place unrelated threads on the same processor (one might be bandwidth limited and another might be compute limited) to use machine more efficiently**

# **Example: last class I asked you a question about mapping**

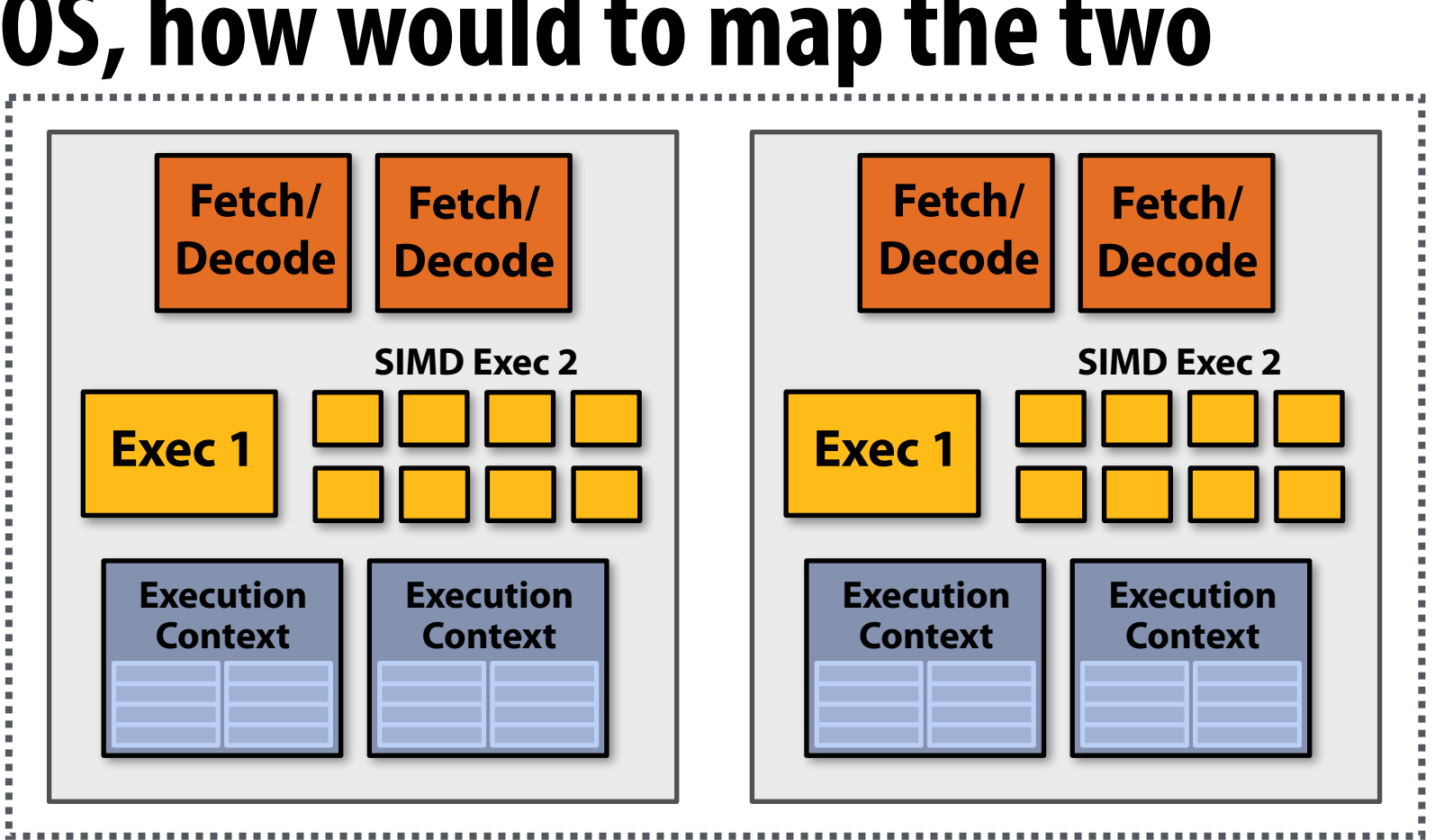

- **▪ Consider an application that creates two threads**
- **▪ The application runs on the processor shown below** 
	- **- Two cores, two-execution contexts per core, up to instructions per clock, one instruction is an 8-wide SIMD instruction.**
	- **▪ Question: "who" is responsible for mapping the applications's pthreads to the processor's thread execution contexts? Answer: the operating system**
- **▪ Question: If you were implementing the OS, how would to map the two threads to the four execution contexts?**
- **▪ Another question: How would you map threads to execution contexts if your C program spawned fve threads?**

## **A parallel programming example**

# **A 2D-grid based solver**

- **Solve partial differential equation (PDE) on**  $(N+2) \times (N+2)$  **grid**
- **Iterative solution** 
	- **- Perform Gauss-Seidel sweeps over grid until convergence**

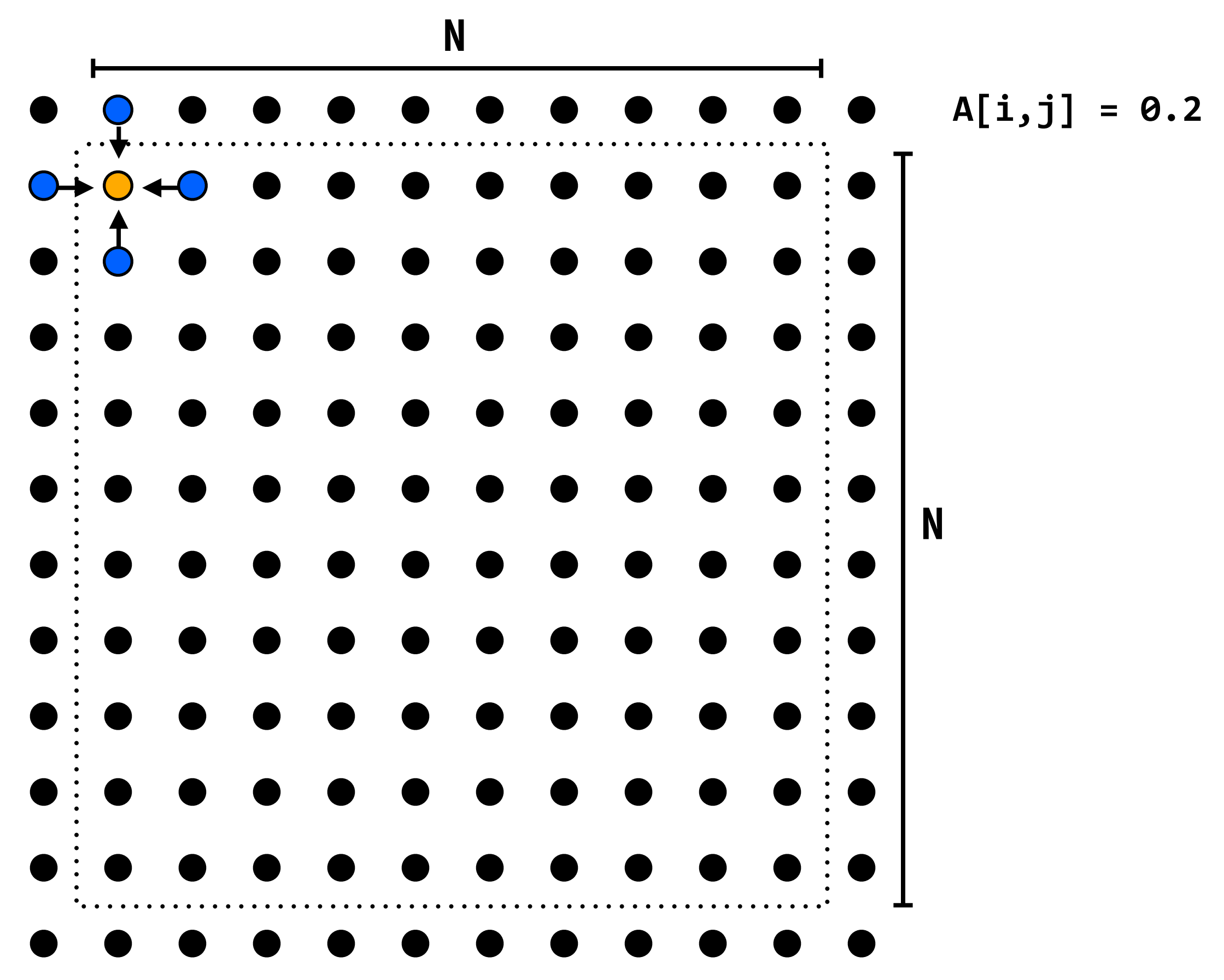

**A[i,j] = 0.2 \* (A[i,j] + A[i,j-1] + A[i-1,j] + A[i,j+1] + A[i+1,j]);** 

# **Grid solver algorithm**

**C-like pseudocode for sequential algorithm is provided below**

```
const int n; 
float* A; // assume allocated to grid of N+2 x N+2 elements
void solve(float* A) { 
  float diff, prev; 
  bool done = false; 
  while (!done) { // outermost loop: iterations
    diff = 0.f; 
    for (int i=1; i<n i++) { // iterate over non-border points of grid
      for (int j=1; j<n; j++) { 
       prev = A[i,j]; A[i,j] = 0.2f * (A[i,j] + A[i,j-1] + A[i-1,j] + 
                                A[i,j+1] + A[i+1,j]); 
        diff += fabs(A[i,j] - prev); // compute amount of change
      } 
 } 
    if (diff/(n*n) < TOLERANCE) // quit if converged
      done = true; 
 } 
}
```
**Grid solver example from: Culler, Singh, and Gupta** 

# **Step 1: identify dependencies (problem decomposition phase)**

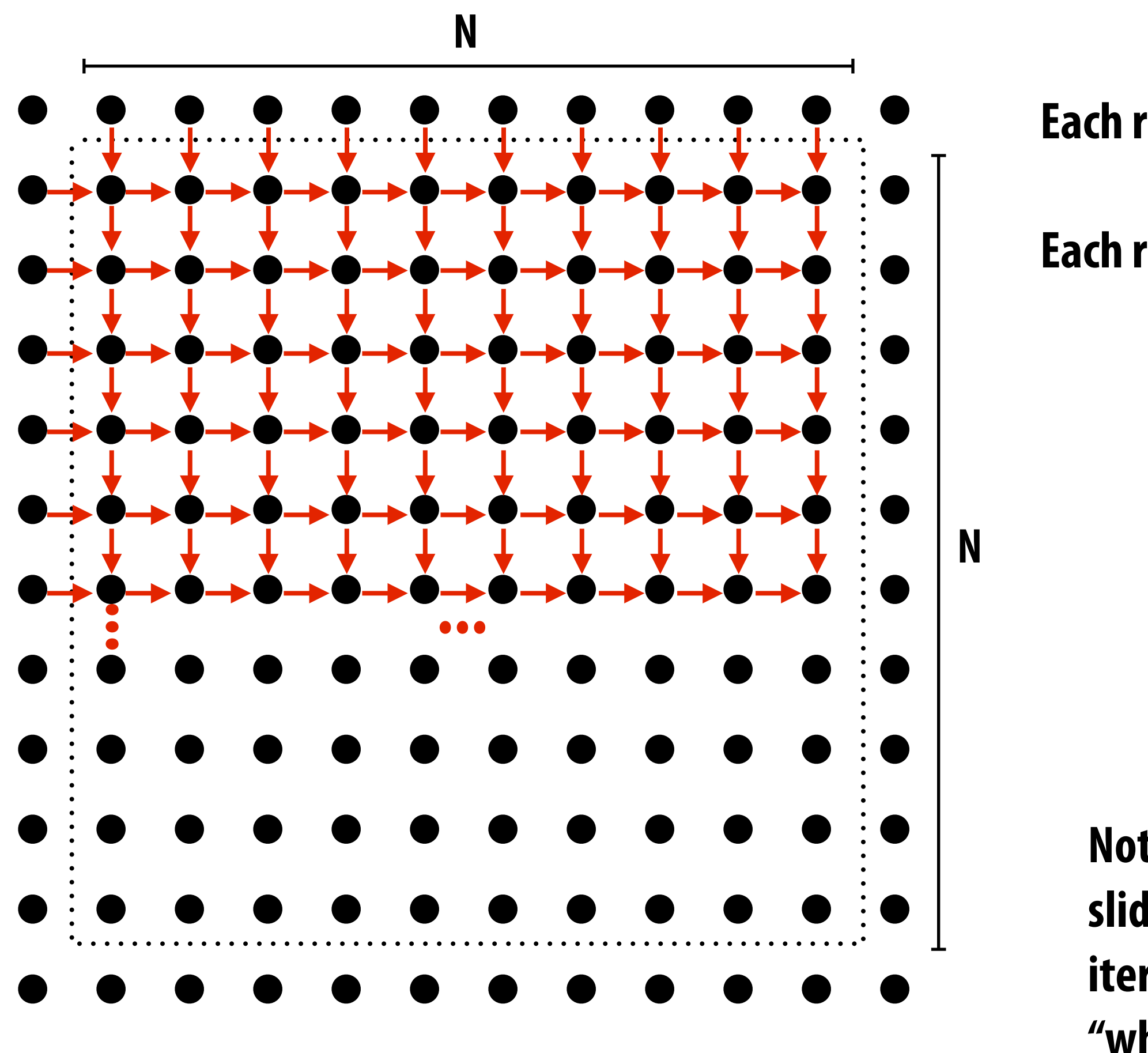

**Each row element depends on element to left.** 

**Each row depends on previous row.**

**Note: the dependencies illustrated on this slide are element data dependencies in one iteration of the solver (in one iteration of the "while not done" loop)**

# **Step 1: identify dependencies (problem decomposition phase)**

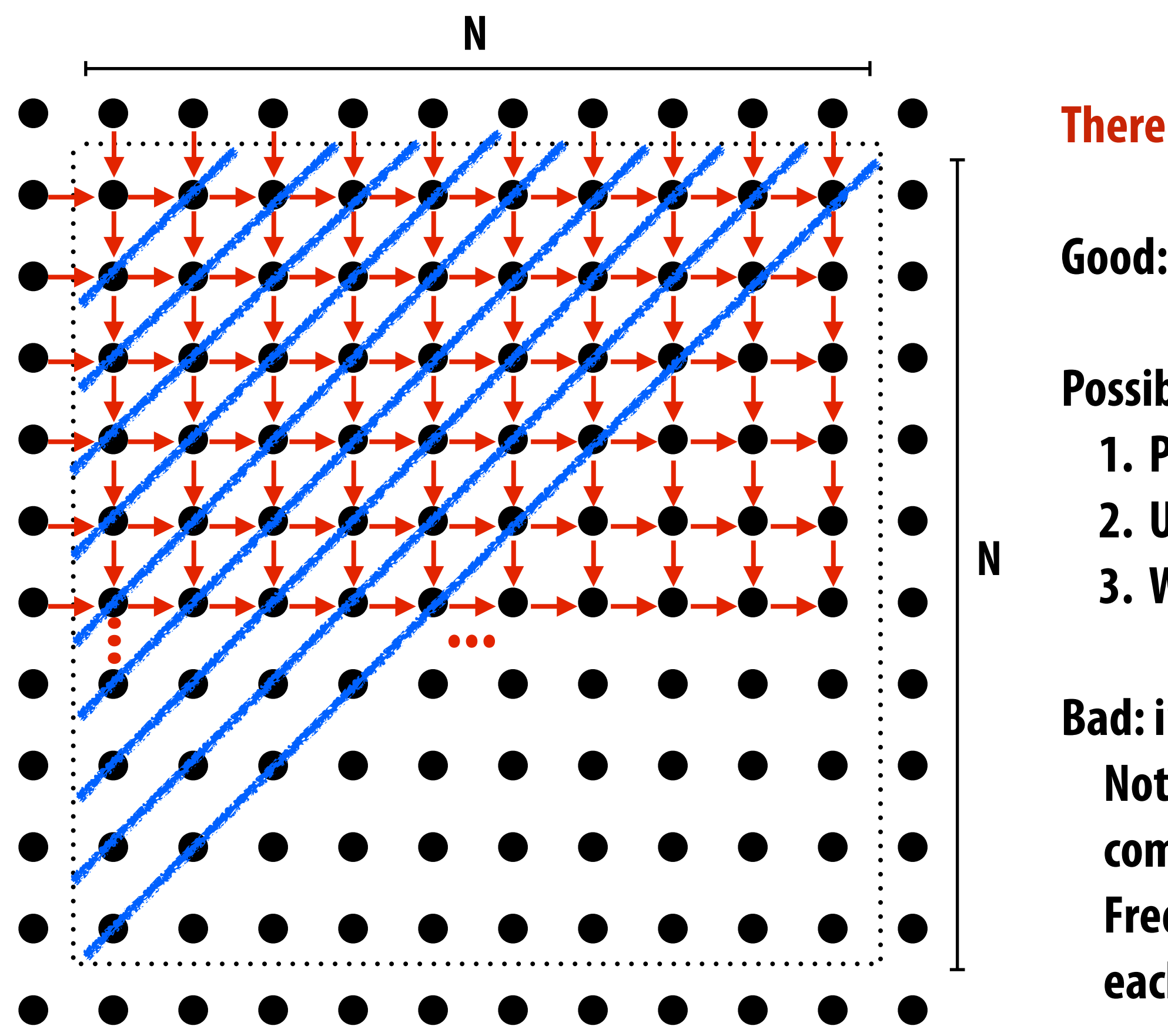

## **There is independent work along the diagonals!**

- **Good: parallelism exists!**
- **Possible implementation strategy: 1. Partition grid cells on a diagonal into tasks 2. Update values in parallel 3. When complete, move to next diagonal**
- **Bad: independent work is hard to exploit Not much parallelism at beginning and end of computation.** 
	- **Frequent synchronization (after completing each diagonal)**

## **Let's make life easier on ourselves**

- **Idea: improve performance by changing the algorithm to one that is more amenable to parallelism** 
	- **- Change the order grid cell cells are updated**
	- **- New algorithm iterates to same solution (approximately),**  but converges to solution differently
		- **- Note: foating-point values computed are different, but solution still converges to within error threshold**
	- **- Yes, we needed domain knowledge of Gauss-Seidel method for solving a linear system to realize this change is permissible for the application**

# **New approach: reorder grid cell update via red-black coloring**

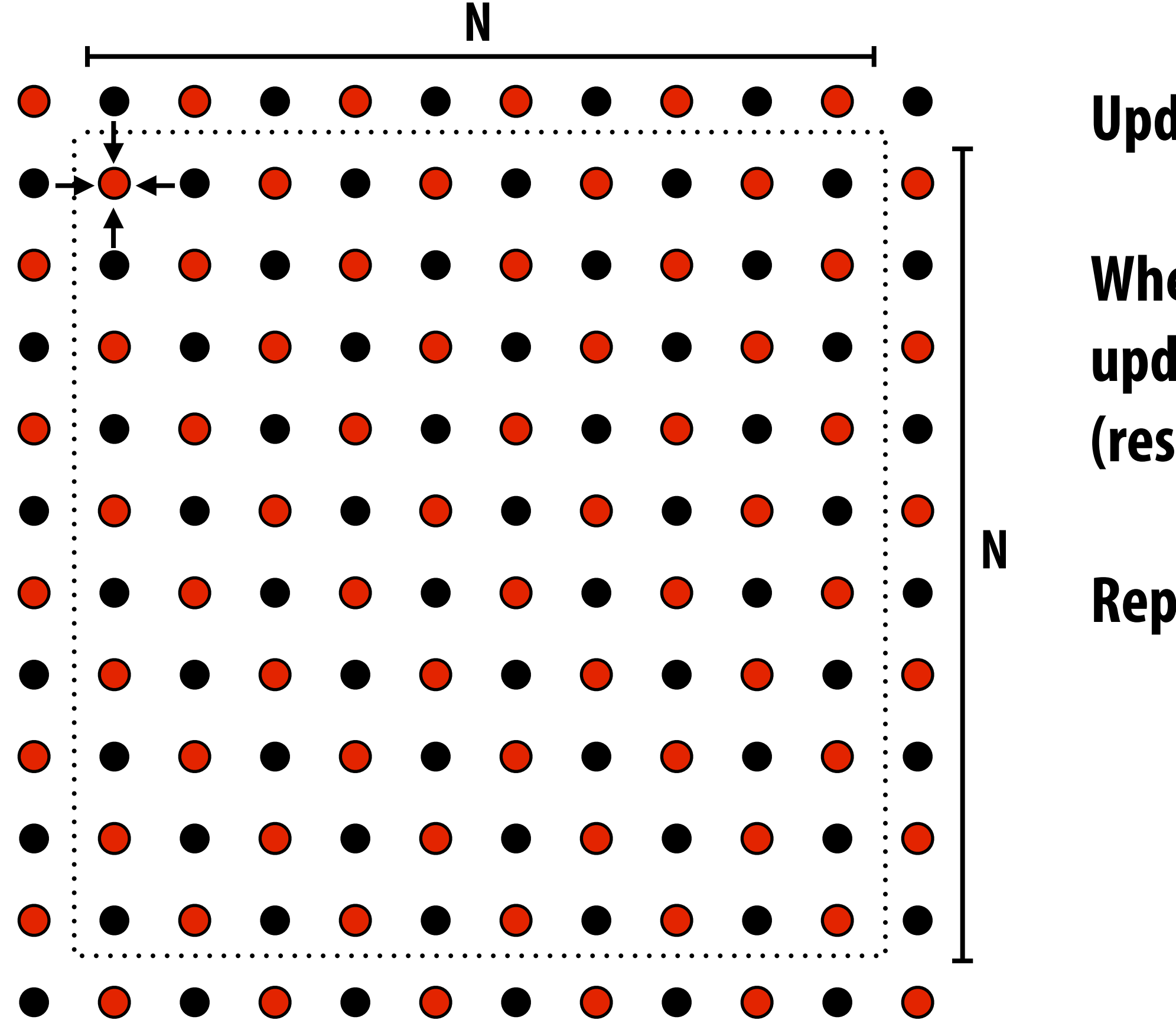

## **Update all red cells in parallel**

## **When done updating red cells , update all black cells in parallel (respect dependency on red cells)**

## **Repeat until convergence**

# **Possible assignments of work to processors**

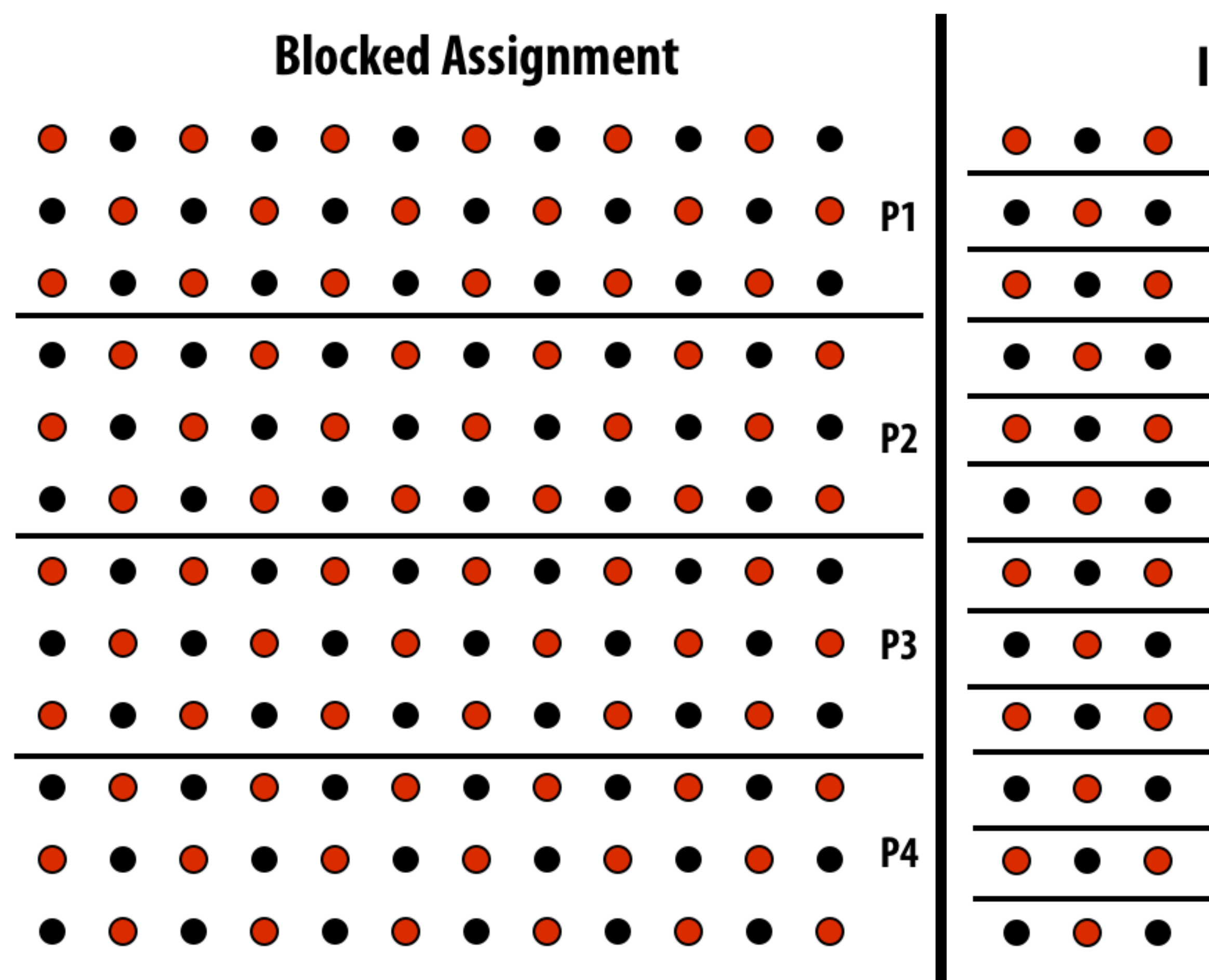

**Question: Which is better? Does it matter?** 

**Answer: it depends on the system this program is running on**

## **Interleaved Assignment**

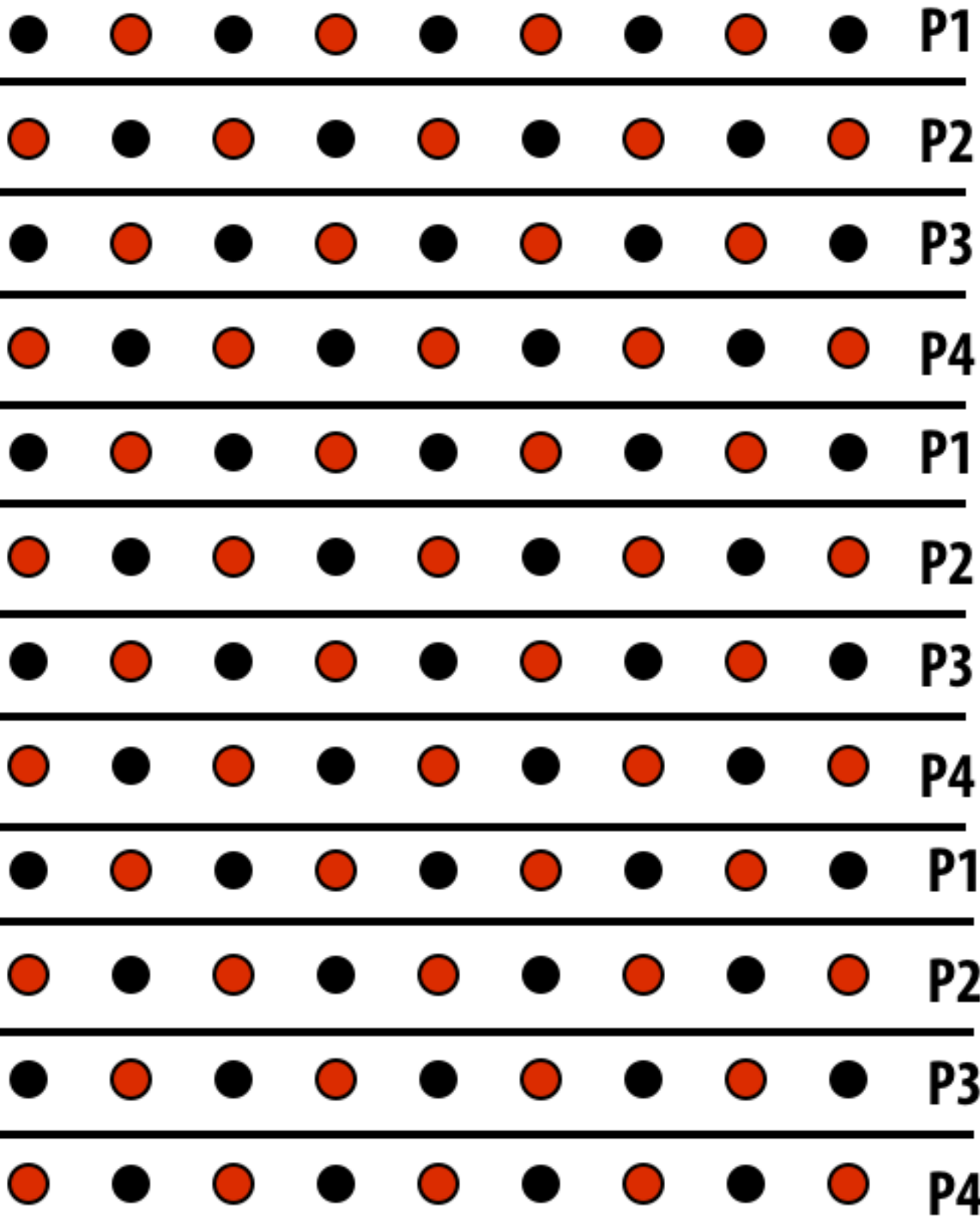

# **Consider dependencies (data fow)**

- **1. Perform red update in parallel**
- **2. Wait until all processors done with update**
- **3. Communicate updated red cells to other processors**
- **4. Perform black update in parallel**
- **5. Wait until all processors done with update**
- **6. Communicate updated black cells to other processors**
- **7. Repeat**

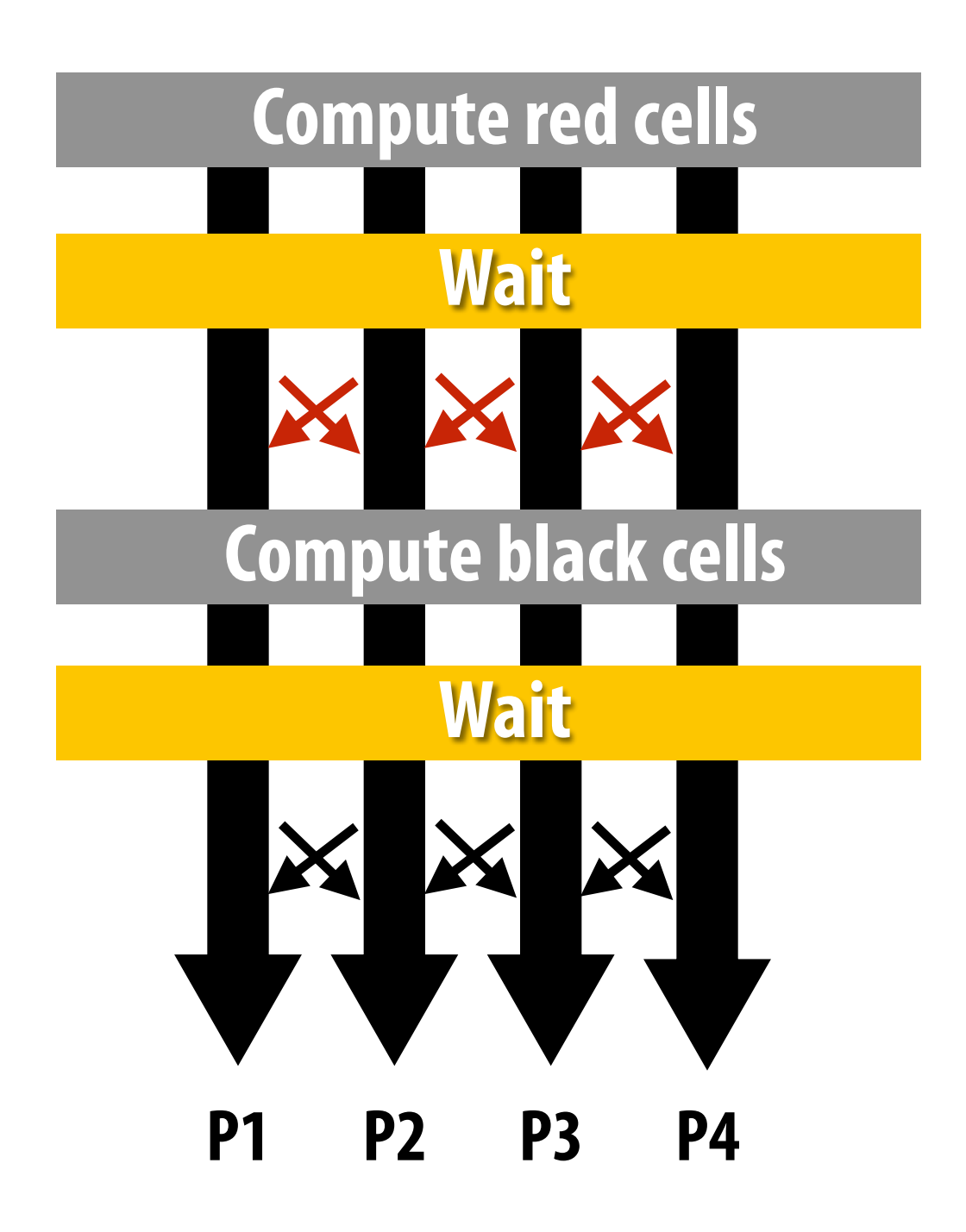

# **Communication resulting from assignment**

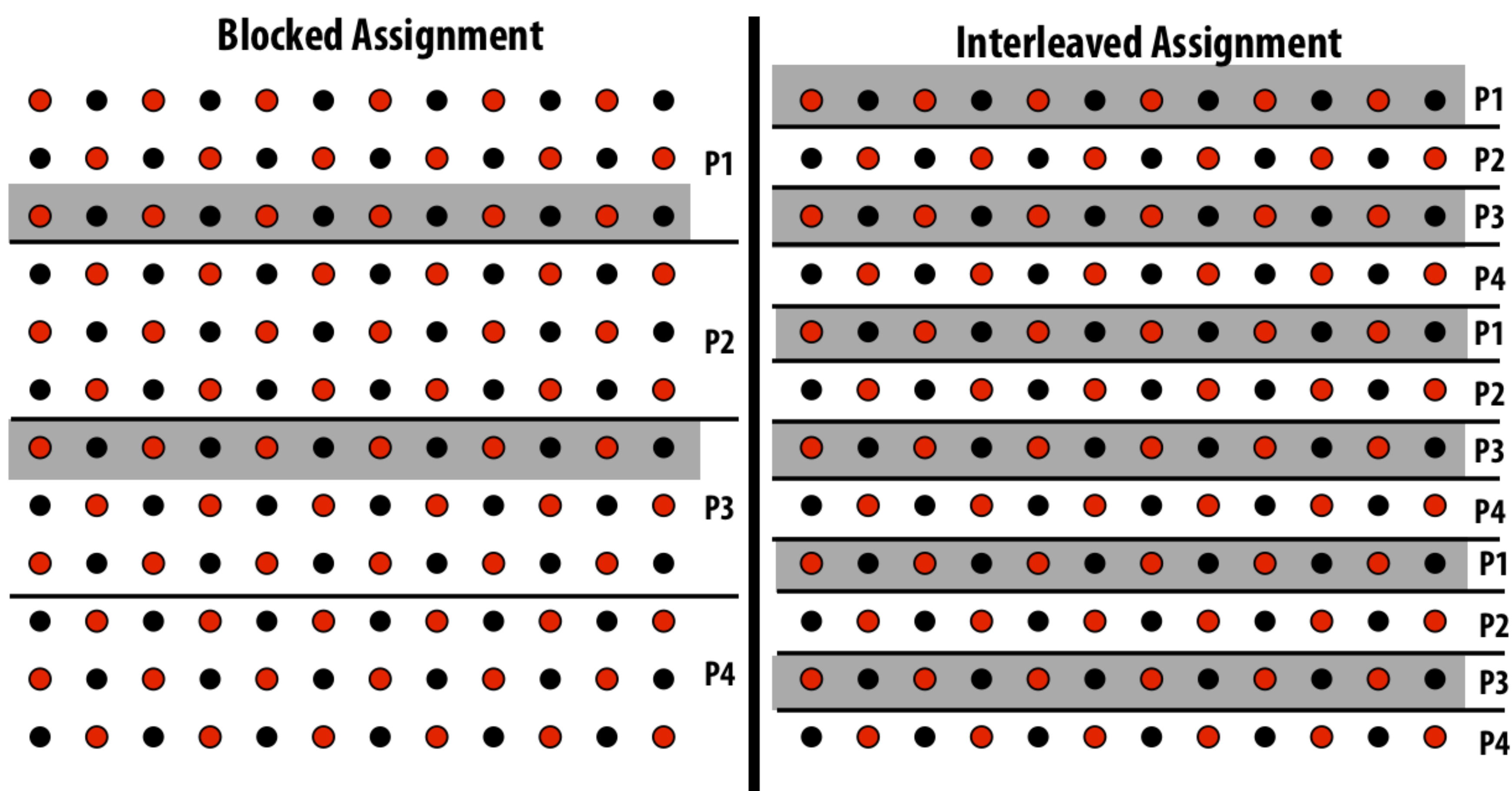

**= data that must be sent to P2 each iteration Blocked assignment requires less data to be communicated between processors** 

# **Three ways to think about writing this program**

- **▪ Data parallel**
- **▪ SPMD / shared address space**
- **▪ Message passing (will wait until a future class)**

## **Data-parallel expression of solver**

```
const int n; 
float* A = allocate(n+2, n+2)); // allocate grid 
void solve(float* A) { 
    bool done = false; 
    float diff = 0.f; 
    while (!done) { 
      for_all (red cells (i,j)) { 
           float prev = A[i,j]; 
           A[i,j] = 0.2f * (A[i-1,j] + A[i,j-1] + A[i,j] + 
                             A[i+1,j] + A[i,j+1]); 
           reduceAdd(diff, abs(A[i,j] - prev)); 
      } 
      if (diff/(n*n) < TOLERANCE) 
           done = true; 
     } 
}
```
## **Data-parallel expression of grid solver**

**Note: to simplify pseudocode: just showing red-cell update**

**decomposition: individual grid elements constitute independent work**

**Assignment: ???**

**Orchestration: handled by system (End of for\_all block is implicit wait for all workers before returning to sequential control)**

**Grid solver example from: Culler, Singh, and Gupta** 

**Orchestration: handled by system (builtin communication primitive: reduceAdd)**

# **Shared address space (with SPMD threads) expression of solver**

## **Shared address space expression of solver SPMD execution model**

- **▪ Programmer is responsible for synchronization**
- **▪ Common synchronization primitives:** 
	- **- Locks (provide mutual exclusion): only one thread in the critical region at a time**
	- **- Barriers: wait for threads to reach this point**

![](_page_36_Figure_5.jpeg)

![](_page_37_Figure_1.jpeg)

## **Shared address space solver (pseudocode in SPMD execution model)**

**Value of threadId is different for each SPMD instance: use value to compute region of grid to work on**

**Each thread computes the rows it is responsible for updating**

**Grid solver example from: Culler, Singh, and Gupta** 

**Assume these are global variables (accessible to all threads)**

**Assume solve function is executed by all threads. (SPMD-style)**

```
int n; // grid size 
bool done = false; 
float diff = 0.0; 
LOCK myLock; 
BARRIER myBarrier; 
// allocate grid 
float* A = allocate(n+2, n+2); 
void solve(float* A) { 
    int threadId = getThreadId(); 
    int myMin = 1 + (threadId * n / NUM_PROCESSORS); 
    int myMax = myMin + (n / NUM_PROCESSORS) 
    while (!done) { 
      diff = 0.f; 
      barrier(myBarrier, NUM_PROCESSORS); 
      for (j=myMin to myMax) { 
         for (i = red cells in this row) { 
            float prev = A[i,j]; 
            A[i,j] = 0.2f * (A[i-1,j] + A[i,j-1] + A[i,j] + 
                             A[i+1,j], A[i,j+1]); 
            lock(myLock) 
            diff += abs(A[i,j] - prev)); 
            unlock(myLock); 
 } 
 } 
      barrier(myBarrier, NUM_PROCESSORS); 
      if (diff/(n*n) < TOLERANCE) // check convergence, all threads get same answer 
          done = true; 
      barrier(myBarrier, NUM_PROCESSORS); 
 } 
}
```
## **Shared address space solver**

## **Do you see a potential performance problem with this implementation?**

**Grid solver example from: Culler, Singh, and Gupta** 

## **(pseudocode in SPMD execution model)**

```
int n; // grid size 
bool done = false; 
float diff = 0.0; 
LOCK myLock; 
BARRIER myBarrier; 
// allocate grid 
float* A = allocate(n+2, n+2); 
void solve(float* A) { 
    float myDiff; 
    int threadId = getThreadId(); 
    int myMin = 1 + (threadId * n / NUM_PROCESSORS); 
    int myMax = myMin + (n / NUM_PROCESSORS) 
    while (!done) { 
      float myDiff = 0.f; 
      diff = 0.f; 
      barrier(myBarrier, NUM_PROCESSORS); 
      for (j=myMin to myMax) { 
         for (i = red cells in this row) { 
            float prev = A[i,j]; 
            A[i,j] = 0.2f * (A[i-1,j] + A[i,j-1] + A[i,j] + 
                             A[i+1,j], A[i,j+1]); 
            myDiff += abs(A[i,j] - prev));
 } 
     lock(myLock); 
      diff += myDiff; 
      unlock(myLock); 
      barrier(myBarrier, NUM_PROCESSORS); 
      if (diff/(n*n) < TOLERANCE) // check convergence, all threads get same answer 
          done = true; 
      barrier(myBarrier, NUM_PROCESSORS); 
 } 
}
                                                      iteration.
```
## **Shared address space solver (SPMD execution model)**

**compute per worker partial sum**

**Now only only lock once per thread, not once per (i,j) loop iteration!**

**Grid solver example from: Culler, Singh, and Gupta** 

## **Improve performance by accumulating into partial sum locally, then complete reduction globally at the end of the**

# **Barrier synchronization primitive**

- **▪ barrier(num\_threads)**
- **Barriers are a conservative way to express dependencies**
- **▪ Barriers divide computation into phases**
- **▪ All computations by all threads before the barrier complete before any computation in any thread after the barrier begins** 
	- **- In other words, all computations after the barrier are assumed to depend on all computations before the barrier**

![](_page_40_Figure_6.jpeg)

```
int n; // grid size 
bool done = false; 
float diff = 0.0; 
LOCK myLock; 
BARRIER myBarrier; 
// allocate grid 
float* A = allocate(n+2, n+2); 
void solve(float* A) { 
    float myDiff; 
    int threadId = getThreadId(); 
    int myMin = 1 + (threadId * n / NUM_PROCESSORS); 
   int myMax = myMin + (n / NUM PROCESSORS)
    while (!done) { 
      float myDiff = 0.f; 
      diff = 0.f; 
      barrier(myBarrier, NUM_PROCESSORS); 
      for (j=myMin to myMax) { 
         for (i = red cells in this row) { 
            float prev = A[i,j]; 
            A[i,j] = 0.2f * (A[i-1,j] + A[i,j-1] + A[i,j] + 
                             A[i+1,j], A[i,j+1]); 
            myDiff += abs(A[i,j] - prev)); 
 } 
      lock(myLock); 
      diff += myDiff; 
      unlock(myLock); 
      barrier(myBarrier, NUM_PROCESSORS); 
      if (diff/(n*n) < TOLERANCE) // check convergence, all threads get same answer 
          done = true; 
      barrier(myBarrier, NUM_PROCESSORS); 
 } 
}
```
## **Shared address space solver (SPMD execution model)**

## **Why are there three barriers?**

**Grid solver example from: Culler, Singh, and Gupta** 

## **Shared address space solver: one barrier**

```
int n; // grid size 
bool done = false; 
LOCK myLock; 
BARRIER myBarrier; 
float diff[3]; // global diff, but now 3 copies
float *A = allocate(n+2, n+2); 
void solve(float* A) {
   float myDiff; // thread local variable 
   int index = 0; // thread local variable 
  diff[0] = 0.0f; 
   barrier(myBarrier, NUM_PROCESSORS); // one-time only: just for init 
  while (!done) { 
     myDiff = 0.0f; 
     // 
     // perform computation (accumulate locally into myDiff) 
     // 
     lock(myLock); 
     diff[index] += myDiff; // atomically update global diff 
     unlock(myLock); 
     diff[(index+1) % 3] = 0.0f; 
    barrier(myBarrier, NUM_PROCESSORS); 
     if (diff[index]/(n*n) < TOLERANCE) 
       break; 
     index = (index + 1) % 3; 
 } 
}
                                                    Idea:
```
## **Remove dependencies by using different diff variables in successive loop iterations**

## **Trade off footprint for removing dependencies! (a common parallel programming technique)**

**Grid solver example from: Culler, Singh, and Gupta** 

## **▪ Data-parallel programming model**

- **- Synchronization:** 
	- **- Single logical thread of control, but iterations of forall loop may be parallelized by the system (implicit barrier at end of**  $\text{for all loop body}$ **)**
- **- Communication** 
	- **- Implicit in loads and stores (like shared address space)**
	- **- Special built-in primitives for more complex communication patterns: e.g., reduce**

## **▪ Shared address space**

- **- Synchronization:** 
	- **- Mutual exclusion required for shared variables (e.g., via locks)**
	- **- Barriers used to express dependencies (between phases of computation)**
- **- Communication** 
	- **- Implicit in loads/stores to shared variables**

## **Solver implementation in two programming models**

# **We will defer discussion of the message passing expression of solver to a later class.**

# **Summary**

## **▪ Amdahl's Law**

- **- Overall maximum speedup from parallelism is limited by amount of serial execution in a program**
- **▪ Aspects of creating a parallel program** 
	- **- Decomposition to create independent work, assignment of work to workers, orchestration (to coordinate processing of work by workers), mapping to hardware**
	- **- We'll talk a lot about making good decisions in each of these phases in the coming lectures (in practice, they are very inter-related)**
- **▪ Focus today: identifying dependencies**
- **▪ Focus soon: identifying locality, reducing synchronization**